#### Download Ebook Engine Part Inventor Autodesk

Right here, we have countless ebook **Engine Part Inventor Autodesk** and collections to check out. We additionally come up with the money for variant types and in addition to type of the books to browse. The all right book, fiction, history, novel, scientific research, as with ease as various extra sorts of books are readily reachable here.

As this Engine Part Inventor Autodesk, it ends happening swine one of the favored books Engine Part Inventor Autodesk collections that we have. This is why you remain in the best website to look the amazing books to have.

#### **KEY=AUTODESK - TOWNSEND LAM**

### Autodesk Inventor | Step by Step

#### CAD Design and FEM Simulation with Autodesk Inventor for Beginners

BoD – Books on Demand This exercise book is directed to all interested persons of various disciplines. It is build logically and tries to bring you closer to the program Autodesk Inventor 2010 by means of a successive construction of a four-stroke-engine. In small, easy comprehensible work steps you will get to know various procedures and commands and work them step-by-step.

Johannes Wild Autodesk Inventor Step by Step, the book for everyone who wants to work with the CAD software Inventor Professional (all versions) and / or learn basics about CAD design and FEM simulation from an engineer (M.Eng.). In this tutorial book you will learn step by step and in detail how to master Inventor Professional and its features with ease. Are you interested in CAD design and creating three-dimensional objects for 3D printing or other applications (model making, prototypes, design elements,...)? Are you looking for a practical and compact beginner's course for the Inventor Professional software from Autodesk - whether for professional reasons or for personal development? Then this Inventor Basics book is the right choice for you! In this comprehensive beginner's course you will learn all the basics you need for proper use of Inventor from Autodesk, in detail and step by step. This book is the all-in-one for getting started with Inventor Professional! Take a look inside the book right now and get your copy of this hands-on CAD & FEM guide as an ebook or paperback! Learn to design, simulate, animate, and more with great real-world examples and design projects (e.g. 4-cylinder engine)! Numerous illustrations (more than 300 color figures) support the book's explanations and thus create a clear and easy introduction to design, simulation and more! Inventor offers besides CAD design ("Computer Aided Design") also the possibility to perform FEM simulations ("Finite Element Method"). The main focus of the course is on designing with Inventor, i.e. the CAD section of the program. However, the other functions will not be neglected and will of course be covered in detail, so don't worry! This handy book contains everything you need to know to design (CAD), animate, render, simulate (FEM) and document (technical drawings) 3D parts on your PC using Inventor. You will learn how to use Inventor from Autodesk step by step and from scratch. The software and its functions are presented in detail and are clearly explained using great projects. The advantages of this book at a glance: Learn step-by-step fundamentals of using Inventor with guidance from an engineer (Master of Engineering) and experienced user Hands-on learning with many great example projects Learn all sections of Inventor (CAD/Design, FEM/Simulation, Rendering, Animation, Technical Drawings) Get started with Inventor in a simple, straightforward & fast way Easy to follow explanations of the subject matter. Ideal for beginners, novices and absolute beginners of CAD design or just the software Learn everything important quickly! Compact and to the point: Number of pages: approx. 200 pages TAKE A LOOK INSIDE THE BOOK RIGHT NOW AND GET A COPY! START IMMEDIATELY AND LEARN CAD DESIGN, FEM SIMULATION AND MORE USING INVENTOR!

#### Autodesk® Inventor® 2010

#### Basics in Theory and Practice

### Autodesk Inventor Exercises

#### for Autodesk® Inventor® and Other Feature-Based Modelling Software

Taylor & Francis This practical resource provides a series of Inventor® exercises covering several topics, including: sketches part models assemblies drawing layouts presentations sheet metal design welding for users with some familiarity with Autodesk® Inventor, or other similar feature-based modelling software such as Solid Works ®, CATIA ®, Pro/ENGINEER and Creo Parametric, and who want to become proficient. Exercises are set out in a structured way and are suitable for releases of Inventor from versions 7 to 13.

#### Autodesk® Inventor® 2011

#### Basics in Theory and Practice

BoD - Books on Demand This exercise book is directed to all interested persons of various disciplines. It is build logically and tries to bring you closer to the program Autodesk Inventor 2011 by means of a successive construction of a four-stroke-engine. In small, easy comprehensible work steps you will get to know various procedures and commands and work them step-by-step.

John Wiley & Sons Written by an Autodesk Inventor expert, Introducing Autodesk Inventor 2009 and Autodesk Investor LT 2009 is a beginner-level reference guide to this market-leading 3D mechanical design software. Look more closely at the Inventor interface, learn the basics of drawing, 2D, and 3D capabilities, explore part modeling features and discover sophisticated techniques for working with large and small assemblies. Understand the software in the context of real-world tasks and workflows and become familiar with topics like standards, styles, project management and communication, sheet metal tools, and creating presentations. For Instructors: Teaching supplements are available for this title.

#### Autodesk Inventor R5 Intermediate Level

#### Mastering the Rubicon

#### Introducing Autodesk Inventor 2009 and Autodesk Inventor LT 2009

Prentice Hall Autodesk Inventor® 7: Basics Through Advanced fully demonstrates the powerful abilities of the Autodesk Inventor software program. This text is written in a clear and concise manner, focusing on the highest professional standards. Building on your basic understanding of CADD and mechanical drafting, this text introduces you to solid modeling and the tools and interface components used in Autodesk Inventor to complete fully parametric 3-dimensional parts, assemblies and presentations and 2-dimensional drawings. The chapters are arranged in an easy-to-understand format, beginning with basic topics and working toward advanced subjects. Each chapter contains a variety of learning tools that simulate real-world activities and mechanical drafting material as closely as possible. Some outstanding features of the book include: Learning Goals at the beginning of each chapter help you identify the main points of the chapter. Figures, which accompany the discussion of every topic, clearly demonstrate commands, tools, techniques, and content. Field Notes provide a variety of professional shortcuts, advanced applications, and additional instruction. Chapter Exercises are an important initial "hands-on" activity. Chapter exercises allow you to practice what you learn and build confidence using Autodesk Inventor. Chapter Tests can be used to test knowledge or as a

#### Autodesk Inventor 7

#### Basics Through Advanced

comprehensive review of chapter content, which is an excellent way to reinforce what has been covered in the text. Chapter Projects provide basic through advanced activities that pull exercise concepts together and build upon material learned in previous chapters.

### Mastering Autodesk Inventor 2010

John Wiley & Sons A complete tutorial for the real-world application of Autodesk Inventor, plus video instruction on DVD Used to design everything from airplanes to appliances, Autodesk Inventor is the industry-leading 3D mechanical design software. This detailed tutorial and reference covers practical applications to help you solve design problems in your own work environment, allowing you to do more with less. It also addresses topics that are often omitted from other quides, such as Inventor Professional modules, design tactics for large assemblies, using 2D and 3D data from other CAD systems, and a detailed overview of the Inventor utility tools such as Design Assistant and Task Scheduler that you didn't even know you had. Teaches the most popular 3D mechanical design software in the context of real-world workflows and work environments Provides an overview of the Inventor 2010 ribbon Interface, Inventor design concepts, and advanced information on productivity-boosting and visualization tools Offers crucial information on data exchange, including SolidWorks, Catia, Pro-E, and others. Shares details on documentation, including exploded presentation files, simple animations, rendered animations and stills with Inventor Studio, and sheet metal flat patterns Covers Inventor, Inventor Professional, and Inventor LT Includes a DVD with before-and-after tutorial files, a searchable PDF of the book, innovative video tutorials for each chapter, and more Mastering Autodesk Inventor teaches you to get the most from the software and provides a reference to help you on the job, allowing you to utilize the tools you didn't even know you had to quickly achieve professional results. Note: CD-ROM/DVD and other supplementary materials are not included as part of eBook file.

### Mastering Autodesk Inventor 2009 and Autodesk Inventor LT 2009

John Wiley & Sons The expert content in Mastering Autodesk® Inventor 2009 and Autodesk InventorLT 2009 will help you learn advanced related to the industry-leading 3D mechanical design software. Coverage of subjects like design tactics for large assemblies, effective model design for different industries, strategies for effective data and asset sharing across teams, using 2D and 3D data from other CAD systems, and improving designs is through and comprehensive. With straightforward explanations, real-world examples, practical tutorials, tips, tricks, and techniques, this book will be your go-to guide to Autodesk Inventor.

SDC Publications This book will teach you everything you need to know to start using Autodesk Inventor 2020 with easy to understand, step-by-step tutorials. This book features a simple robot design used as a project throughout the book. You will learn to model parts, create assemblies, run simulations and even create animations of your robot design. An unassembled version of the same robot used throughout the book can be bundled with the book. No previous experience with Computer Aided Design(CAD) is needed since this book starts at an introductory level. The author begins by getting you familiar with the Inventor interface and its basic tools. You will start by learning to model simple robot parts and before long you will graduate to creating more complex parts and multi-view drawings. Along the way you will learn the fundamentals of parametric modeling through the use of geometric constraints and relationships. You will also become familiar with many of Inventor's powerful tools and commands that enable you to easily construct complex features in your models. Also included is coverage of gears, gear trains and spur gear creation using Autodesk Inventor. This book continues by

### Up and Running with Autodesk Inventor Simulation 2010

### A Step-by-Step Guide to Engineering Design Solutions

Butterworth-Heinemann Inventor Simulation is an essential part of the Autodesk Digital Prototyping process. It allows engineers and designers to explore and test components and products virtually, visualizing and simulating real-world performance. Up and Running with Autodesk Inventor Simulation 2010 is dedicated to the requirements of Inventor users who need to quickly learn or refresh their skills, and apply the dynamic simulation, assembly analysis and optimization capabilities of Inventor Simulation 2010. Step-by-step approach gets you up and running fast Discover how to convert CAD models to working digital prototypes, enabling you to enhance designs, reduce over design, failure, and the need to create physical prototypes Extensive real-world design problems explore all the new and key features of the 2010 software, including assembly stress analysis; parametric optimization analysis; creating joints effectively; avoiding redundant joints; unknown force; logic conditions; and more... Tips and guidance you to tackle your own design challenges with confidence

### Learning Autodesk Inventor 2020

examining the different mechanisms commonly used in walking robots. You will learn the basic types of planar four-bar linkages commonly used in mechanical designs and how to use the GeoGebra Dynamic Geometry software to simulate and analyze 2D linkages. Using the knowledge you gained about linkages and mechanism, you will learn how to modify your robot and change its behavior by modifying or creating new parts. In the final chapter of this book you learn how to combine all the robot parts into assemblies and then run motion analysis. You will finish off your project by creating 3D animations of your robot in action. There are many books that show you how to perform individual tasks with Autodesk Inventor, but this book takes you through an entire project and shows you the complete engineering process. By the end of this book you will have modeled and assembled nearly all the parts that make up the TAMIYA® Mechanical Tiger and can start building your own robot.

### Mastering Autodesk Inventor 2015 and Autodesk Inventor LT 2015 Autodesk Official Press

Serdar Hakan DÜZGÖREN The Autodesk® Inventor® program was introduced in 1999 as an ambitious 3D parametric modeler based not on the familiar Autodesk® AutoCAD® software programming architecture but instead on a separate foundation that would provide the room needed to grow into the fully featured modeler it is now, more than a decade later. Autodesk Inventor 2015 continues the development of Autodesk Inventor with improved modeling, drawing, assembly, and visualization tools. Autodesk has set out to improve this release of Autodesk Inventor by devoting as much time and energy to improving existing tools and features as it has to adding new ones. With this book, the sixth edition of Mastering Autodesk® Inventor® 2015 and Autodesk® Inventor LT™ 2015, I have set out to update the existing pages and add new content and exercises. In these pages, you will fi nd detailed information on the specifi cs of the tools and the principles of sound parametric design techniques. Some readers will find this book works best for them as a desktop reference, whereas others will use it primarily for the step-by-step tutorials. With this in mind, I've worked to shape the pages of this book with a mix of reference material, instructional steps, and tips and hints from the real world.

John Wiley & Sons Your real-world introduction to mechanical design with Autodesk Inventor 2016 Mastering Autodesk Inventor 2016 and Autodesk Inventor LT 2016 is a complete real-world reference and tutorial for those learning this mechanical design software. With straightforward explanations and practical tutorials, this guide brings you up to speed with Inventor in the context of real-world workflows and environments. You'll begin designing right away as you become acquainted with the interface and conventions, and then move into more complex projects as you learn sketching, modeling,

### Up and Running with Autodesk Inventor Simulation 2011 A Step-by-Step Guide to Engineering Design Solutions

Elsevier Up and Running with Autodesk Inventor Simulation 2011 provides a clear path to perfecting the skills of designers and engineers using simulation inside Autodesk Inventor. This book includes modal analysis, stress singularities, and H-P convergence, in addition to the new frame analysis functionality. The book is divided into three sections: dynamic solution, stress analysis, and frame analysis, with a total of nineteen chapters. The first chapter of each section offers an overview of the topic covered in that section. There is also an overview of the Inventor Simulation interface and its strengths, weaknesses, and workarounds. Furthermore, the book emphasizes the joint creation process and discusses in detail the unique and powerful parametric optimization function. This book will be a useful learning tool for designers and engineers, and a source for applying simulation for faster production of better products. Get up to speed fast with real-life, step-by-step design problems—3 new to this edition! Discover how to convert CAD models to working digital prototypes, enabling you to enhance designs and simulate real-world performance without creating physical prototypes Learn all about the frame analysis environment—new to Autodesk Inventor Simulation 2011—and other key features of this powerful software, including modal analysis, assembly stress analysis, parametric optimization analysis, effective joint creation, and more Manipulate and experiment with design solutions from the book using datasets provided on the book's companion website (http://www.elsevierdirect.com/v2/companion.jsp?ISBN=9780123821027) and move seamlessly onto tackling your own design challenges with confidence New edition features enhanced coverage of key areas, including stress singularities, h-p convergence, curved elements, mechanism redundancies, FEA and simulation theory, with hand calculations, and more

### Mastering Autodesk Inventor 2016 and Autodesk Inventor LT 2016 Autodesk Official Press

assemblies, weldment design, functional design, documentation, visualization, simulation and analysis, and much more. Detailed discussions are reinforced with step-by-step tutorials, and the companion website provides downloadable project files that allow you to compare your work to the pros. Whether you're teaching yourself, teaching a class, or preparing for the Inventor certification exam, this is the guide you need to quickly gain confidence and real-world ability. Inventor's 2D and 3D design features integrate with process automation tools to help manufacturers create, manage, and share data. This detailed quide shows you the ins and outs of all aspects of the program, so you can jump right in and start designing with confidence. Sketch, model, and edit parts, then use them to build assemblies Create exploded views, flat sheet metal patterns, and more Boost productivity with data exchange and visualization tools Perform simulations and stress analysis before the prototyping stage This complete reference includes topics not covered elsewhere, including large assemblies, integrating other CAD data, effective modeling by industry, effective data sharing, and more. For a comprehensive, real-world guide to Inventor from a professional perspective, Mastering Autodesk Inventor 2016 and Autodesk Inventor LT 2016 is the easy-to-follow hands-on training you've been looking for.

# Autodesk 3ds Max 2023 Basic Tutorial

#### Serdar Hakan AKADEMİ

Serdar Hakan DÜZGÖREN Preface "What is in the "Design and Visualization with Autodesk 3Ds Max 2023" Book and Training Set? To briefly talk about the innovations in Autodesk 3Ds Max 2023; · 2 Render Engines> Arnold Render Engine and Art Render Engine, these render engines come in the program and allow you to make visualizations of the scenes you have prepared. · New features developed for game developers · User-friendly modeling techniques developed and added new features · Improved Lighting Options · Enhanced Overlay and Material Editor Options · Improved Animation Preparation Methods · A360 Cloud Rendering Feature And with the Autodesk 3Ds Max 2023 version, you will see the new places of some commands and menus and with Autodesk 3Ds Max 2023 you will find what realistic scenery designs, the use and preparation of photography techniques in this set. What is Autodesk 3Ds Max 2023? Autodesk 3Ds Max 2023 is the most preferred 3D visualization program in the world that allows you to make 3D visualization, design and animation. With Autodesk 3Ds Max 2023, what you can do is limited by your imagination, you can do whatever you want very comfortably. Who prefers and uses Autodesk 3Ds Max 2023 program; · Construction Sector · Television and Media Industry · Cinema Industry · Universities and Educational Institutions It is preferred by many sectors such as Autodesk 3Ds Max 2023, although it is a program in itself, Autodesk AutoCAD, Autodesk Maya, Autodesk Mudbox, Autodesk Revit, Autodesk Inventor, Adobe After Effects, Adobe Premier. can work together. Autodesk 3Ds Max 2023 version does not differ from previous versions with its interface, except for its basic architectural structure. With the script feature, you can also prepare your own plugins and features. Content of the book : I have prepared our book for architects, engineers, game developers and designers working, educated in the fields and sector mentioned above. I tried to put my 15 years of experience into our book as much as I could. In our book, I tried to explain all the subjects in detail to teach you Autodesk 3Ds Max 2023 from 0 to 100 in the best way and to improve yourself. The content of the book has been listed under 11 main titles to help you learn Autodesk 3Ds Max 2023's course topics in the best way possible. 1- Interface of Autodesk 3Ds Max 2023 2- Autodesk 3Ds Max 2023 2- Autodesk 3Ds Max 2023 Basics 3- Modeling Techniques, Types, Methods 4- Converting 2D Objects to 3D Objects 5- Compound Objects 6- Autodesk 3ds Max 2023 also ready Objects 7- Use the Material Editor (Material Editor / Coating) 8- Autodesk 3Ds Max 2023 Lights 9- Cameras 10- Animation 11- Render Systems 12- New Featured We supported these topics we have listed with case studies, and made our lectures with screenshots. Our book is also a reference book for all Autodesk 3Ds Max 2023 users with this general topic content. Who is our book for: Our book has been prepared for users who do not have any knowledge of Autodesk 3Ds Max. For users who know how to use Autodesk 3Ds Max program, they will be able to learn about the new features. Autodesk 3Ds Max 2023 version includes many innovations in terms of both design and modeling. Serdar Hakan DÜZGÖREN

### NASA Tech Briefs

### Engine Modeling and Simulation

Springer Nature

#### Autodesk Arnold Render User Guide for MAYA

Serdar Hakan DÜZGÖREN Arnold Arnold is an advanced cross-platform rendering library, or API, used by a number of prominent organizations in film, television, and animation, including Sony Pictures Imageworks. It was developed as a photo-realistic, physically-based ray tracing alternative to traditional scanline based rendering software for CG animation. Arnold uses cutting-edge algorithms that make

the most effective use of your computer's hardware resources: memory, disk space, multiple processor cores, and SIMD/SSE units. The Arnold architecture was designed to easily adapt to existing pipelines. It is built on top of a pluggable node system; users can extend and customize the system by writing new shaders, cameras, filters, and output driver nodes, as well as procedural geometry, custom ray types and user-defined geometric data. The primary goal of the Arnold architecture is to provide a complete solution as a primary renderer for animation and visual effects. However, Arnold can also be used as: A ray server for traditional scanline renderers. A tool for baking/procedural generation of lighting data (lightmaps for videogames). An interactive rendering and relighting tool.

### Mastering Autodesk 3ds Max 2013

John Wiley & Sons Get professional training in 3ds Max from this Autodesk Official Training Guide Extremely popular with video game designers as well as architects, 3ds Max offers integrated 3D modeling, animation, rendering, and compositing tools designed to streamline production. If you already have a working knowledge of 3ds Max basics, this official guide will take your skills to the next level. Detailed tutorials cover all the latest features of 3ds Max. From modeling, texturing, animation, and architectural visualization to high-level techniques for film, television, games, and more, this book provides professional-level instruction on 3ds Max. Those who are proficient in 3ds Max basics can take their 3D animation skills to the next level with this Autodesk Official Training Guide Offers industrylevel training, with diverse tutorials that showcase techniques used in actual animations for games, film, TV, and architectural visualization Covers modeling, texturing, animation, visual effects, and highlevel techniques as well as all the latest features of 3ds Max Also recommended as a preparation guide to Autodesk's 3ds Max Associate and Professional exams Mastering Autodesk 3ds Max will help intermediate to advanced 3ds Max users develop and sharpen their skills in this popular animation and effects software.

### Parametric Modeling with Autodesk Inventor 2020

SDC Publications Parametric Modeling with Autodesk Inventor 2020 contains a series of seventeen tutorial style lessons designed to introduce Autodesk Inventor, solid modeling, and parametric modeling. It uses a hands-on, exercise-intensive approach to all the important parametric modeling techniques and concepts. The lessons guide the user from constructing basic shapes to building intelligent mechanical designs, to creating multi-view drawings and assembly models. Other featured topics include sheet metal design, motion analysis, 2D design reuse, collision and contact, stress analysis, 3D printing and the Autodesk Inventor 2020 Certified User Examination. Autodesk Inventor 2020 Certified User Examination The content of Parametric Modeling with Autodesk Inventor 2020 covers the performance tasks that have been identified by Autodesk as being included on the Autodesk Inventor 2020 Certified User examination. Special reference guides show students where the performance tasks are covered in the book.

### Computer-Aided Design Software

### Autocad, Autolisp, Catia, Autodesk Maya, Caddie, Euclid, List of Computer-Aided Design Editors for Architecture, Engin

University-Press.org Please note that the content of this book primarily consists of articles available from Wikipedia or other free sources online. Pages: 129. Chapters: AutoCAD, AutoLISP, CATIA, Autodesk Maya, Caddie, Euclid, List of computer-aided design editors for architecture, engineering and construction, List of CAx companies, Adobe Atmosphere, Avizo, WorkNC, Quantapoint, DAC-1, Vectorworks, Cobalt, IntelliCAD, MPDS4, Prime Computer, SolidWorks, TurboCAD, MicroStation, Grasshopper 3d, HyperSizer, Nastran, MEDUSA, Revit, Daxcad, TeleCAD-GIS, CAADRIA, IGES, ArchiCAD, JT, NX, SketchUp, Computervision, OptiY, AVSnap, Creo Elements/Pro, Solid Edge, Computer-aided architectural design, T-Square, Autodesk Inventor, IOSO, TransMagic, List of STEP parts, Autodesk Vault, Campaign Cartographer, Aveva, Advance Steel, Evolver, Digigraphics, Rockworks, Sescoi, NAFEMS, Tebis, Advance Concrete, MSC Software, List of Maya plugins, Xilinx ISE, AutoTURN, Wintopo, SIGraDi, COMSOL Multiphysics, SDRC, DraftSight, Architecture Design and Assessment System, Electric, GenerativeComponents, Rhinoceros 3D, Autodesk Alias Surface, Chief Architect, Organice, Advance Design, PCon.planner, Motor-CAD, T-FLEX CAD, SolidThinking, Objet Geometries, Applicon, DataCAD, Pro/DESKTOP, ModeFRONTIER, PLate OPtimizer, Claris CAD, SpaceClaim, JetStream, ProgeCAD, D-Cubed, AutoCAD Architecture, Delcam, Power systems CAD, CADKEY, MeshLab, RUCAPS, PowerCADD, QCad, Green Building XML, WorkXPlore 3D, Netcad, ProjectWise, Architectural geometry, AutoSketch, Bobcad, InCa3D, Mimics, GRAITEC Advance, CADAM, FINE MEP, ZWCAD, David Laserscanner, Autodesk AliasStudio, Plant Design Management System, Parasolid, TopSolid, ScanIP, ColorCAM, Edwinxp, GstarCAD, AllyCAD, Electrical CAD, Easyroad Cadwork, OrthoGraph, TunnelCAD, Tecnomatix, Moldex3D, AMPLE, 3CT, Mental Images, Data Design System, SmartGeometry Group, VariCAD, VGACAD, Bricscad, Fsds,

RF microwave CAE CAD, AutoQ3D Community, IDEA Architectural, ME10, Digital Project, ..

#### Design and Control of a Camless Engine Using Linear Electromagnetic Actuators

This report focuses on the design, fabrication, testing and analysis of an open looped control system, controlling valve actuation in internal combustion engines using electromechanical actuators. Current internal combustion engines make use of camshafts which have limited external control and so to have a limited efficiency with respect to the total rpm range of the internal combustion engine. A valve system operated electromechanically can be efficient across the entire rpm range and has the capability to be adjusted during operation. Benefits of the electromechanically actuated valve system include increased power and fuel efficiency. Autodesk Inventor was used in designing the mechanism and the modified engine block that was built based on dimensions of a four stroke Bajaj Pulsar 180 DTSi engine. System operation was simulated using MATLAB Simscape packages and Autodesk Inventor to study and understand the system during operation. The system was also analyzed in ANSYS Workbench in tandem with Autodesk Inventor was used to perform static analysis on any structural modifications to endure viability. The material selected is Aluminum 356-T6; due to its properties and standardized use in manufacturing engine heads. The modifications to the engine head showcased a maximum stress during operation of 1.443 MPa and a maximum displacement of 0.00194 mm which when compared to the material properties is negligible. Furthermore, adjustments were made to compare inventor's and workbench result due to ANSYS license limits. Inventor's FEA vielded a maximum stress of 0.9028 MPa, while workbench yielded a maximum stress of 0.74989 MPa with a difference of 0.15291 MPa and percentage of error of 16.94%. However, the minimum stress 0 MPa and 2.982 Pa from inventor and workbench respectively. Similarly, the maximum deformation is 0.001678 mm and 0.0016715 mm. The minimum deformation is 0 mm for both programs. Both of the results are within 0.6% of the ultimate stress of the material. This proved the feasibility of the new design and meant that it could be implemented. The system has proven its viability through maintaining valve timing and stroke and the ability to operate up an equivalent RPM of 2987. The system operates at 32 V and a maximum of 210 W which falls well within the 1000 W range of generic alternators. The system maintains the ability to not only control but adjust valve timing up to an equivalent RPM of 2987. Further improvements can be made to the system through the implementation of solenoids with higher duty cycle thresholds. Currently overheating remains an obstacle at higher frequencies which limits operational frequency. Finally, the final system cost was AED3490, just under the AED3500 UGRC budget. This includes several hardware iterations and testing equipment. However, the lowered budget meant that a lot of virtual testing had to be done before any item was purchased, ensuring the optimal use of financial resources. Physical testing rigs were also constructed rather than purchased for this reason.

SDC Publications Everything you need to know to start using Autodesk Inventor 2012. The book features a simple robot design used as a project throughout the book. It teaches how to model parts, create assemblies, run simulations and even create animations of your robot design.

### Applied Sciences to the Study of Technical Historical Heritage and/or Industrial **Heritage**

MDPI This book presents a sample of theoretical and practical advances in applied sciences in the study of technical historical and/or industrial heritage. It covers several applications, such as geometric modelling and virtual reconstruction, computer-aided design and kinematic simulation, history of manufacturing, digital techniques in industrial heritage areas, building efficient management models, proposal for heritage intervention in a BIM environment, three-dimensional modelling using unmanned aerial vehicle imagery, computer-aided design, computer-aided engineering, and multi-criteria cataloging of the immovable items of industrial heritage. The contributions included in this book describe the state-of-the-art advances in this field and indicate the potential of studies of technical historical or industrial heritage in multidisciplinary applications in the fields of engineering and architecture.

### Learning Autodesk Inventor 2012

#### Autodesk Inventor R8 Fundamentals

### Conquering the Rubicon

Schroff Development Corporation

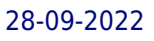

### Learning Autodesk Inventor 2022 Modeling, Assembly and Analysis

SDC Publications This book will teach you everything you need to know to start using Autodesk Inventor 2022 with easy to understand, step-by-step tutorials. This book features a simple robot design used as a project throughout the book. You will learn to model parts, create assemblies, run simulations and even create animations of your robot design. An unassembled version of the same robot used throughout the book can be bundled with the book. No previous experience with Computer Aided Design(CAD) is needed since this book starts at an introductory level. The author begins by getting you familiar with the Inventor interface and its basic tools. You will start by learning to model simple robot parts and before long you will graduate to creating more complex parts and multi-view drawings. Along the way you will learn the fundamentals of parametric modeling through the use of geometric constraints and relationships. You will also become familiar with many of Inventor's powerful tools and commands that enable you to easily construct complex features in your models. Also included is coverage of gears, gear trains and spur gear creation using Autodesk Inventor. This book continues by examining the different mechanisms commonly used in walking robots. You will learn the basic types of planar four-bar linkages commonly used in mechanical designs and how to use the GeoGebra Dynamic Geometry software to simulate and analyze 2D linkages. Using the knowledge you gained about linkages and mechanism, you will learn how to modify your robot and change its behavior by modifying or creating new parts. In the final chapter of this book you learn how to combine all the robot parts into assemblies and then run motion analysis. You will finish off your project by creating 3D animations of your robot in action. There are many books that show you how to perform individual tasks with Autodesk Inventor, but this book takes you through an entire project and shows you the complete engineering process. By the end of this book you will have modeled and assembled nearly all the parts that make up the TAMIYA® Mechanical Tiger and can start building your own robot.

SDC Publications Most schools using Autodesk software first introduce students to the 2D features of AutoCAD and then go on to its 3D Capabilities. Inventor is usually reserved for the second or third course or for a solid modeling course. However, another possibility is to introduce students first to solid modeling using Inventor and then to introduce AutoCAD as a 2D product. Students learn to create solid models using Inventor and then learn how to create working drawings of their 3D models using AutoCAD. This approach provides students with a strong understanding of the process used to create models and drawing in the industry. This book contains a series of tutorial style lessons designed to introduce Autodesk Inventor, AutoCAD, solid modeling, and parametric modeling. It uses a hands-on, exercise-intensive approach to all the import parametric modeling techniques and concepts. The lessons quide the user from constructing basic shapes to building intelligent mechanical designs, creating multi-view drawings and assembly models. Introduction to Inventor2011 and AutoCAD 2011 consists of ten chapters from Parametric Modeling using Inventor 2011 and six chapters from AutoCAD 20110 Tutorial-First Level: 2D Fundamentals. This book is available only as a three hole punch book for use in a spiral binder. This book is used by Ohio State in their freshman engineering program.

#### An Introduction to Autodesk Inventor 2011 and AutoCAD 2011

Academic Press Product Design Modeling using CAD/CAE is the third part of a four-part series. It is the first book to integrate discussion of computer design tools throughout the design process. Through this book, you will: Understand basic design principles and all digital design paradigms Understand computer-aided design, engineering, and manufacturing (CAD/CAE/CAM) tools available for various design-related tasks Understand how to put an integrated system together to conduct all-digital design (ADD) Provides a comprehensive and thorough coverage of essential elements for product modeling using the virtual engineering paradigm Covers CAD/CAE in product design, including solid modeling, mechanical assembly, parameterization, product data management, and data exchange in CAD Case studies and tutorial examples at the end of each chapter provide hands-on practice in implementing off-the-shelf computer design tools Provides two projects showing the use of Pro/ENGINEER and SolidWorks to implement concepts discussed in the book

### Product Design Modeling using CAD/CAE

### The Computer Aided Engineering Design Series

## Mastering Autodesk Inventor 2014 and Autodesk Inventor LT 2014 Autodesk Official Press

John Wiley & Sons An Autodesk Official Press guide to the powerful mechanical design software Autodesk Inventor has been used to design everything from cars and airplanes to appliances and furniture. This comprehensive guide to Inventor and Inventor LT features real-world workflows and work environments, and is packed with practical tutorials that focus on teaching Inventor tips, tricks, and techniques. Additionally, you can download datasets to jump in and practice on any exercise. This reference and tutorial explains key interface conventions, capabilities, tools, and techniques, including design concepts and application, parts design, assemblies and subassemblies, weldment design, and the use of Design Accelerators and Design Calculators. There's also detailed coverage of design tactics for large assemblies, effective model design for various industries, strategies for effective data and asset sharing, using 2D and 3D data from other CAD systems, and improving designs by incorporating engineering principles. Uses real-world sample projects so you can quickly grasp the interface, tools, and processes Features detailed documentation on everything from project set up to simple animations and documentation for exploded views, sheet metal flat patterns, plastic part design, and more Covers crucial productivity-boosting tools, iLogic, data exchange, the Frame Generator, Inventor Studio visualization tools, dynamic simulation and stress analysis features, and routed systems features Downloadable datasets let you jump into the step-by-step tutorials anywhere Mastering Autodesk Inventor and Autodesk Inventor LT is the essential, comprehensive training guide for this powerful software.

Prentice Hall KEY BENFIT: Using a step-by-step format, this book introduces Autodesk Inventor 10 and shows how to use Autodesk Inventor to create and document designs. Sample problems and a variety of additional exercise problems reinforce the material and allow the reader to practice the techniques described. The content of the book goes beyond the material normally presented in an engineering graphics book associated with CAD software to include exercises requiring users to design simple mechanisms. For users of CAD that want to learn Autodesk Inventor 10.

Springer Nature This book gathers the latest advances, innovations, and applications in the field of machine science and mechanical engineering, as presented by international researchers and engineers at the 11th International Conference on Machine and Industrial Design in Mechanical Engineering (KOD), held in Novi Sad, Serbia on June 10-12, 2021. It covers topics such as mechanical and graphical engineering, industrial design and shaping, product development and management, complexity, and system design. The contributions, which were selected by means of a rigorous international peerreview process, highlight numerous exciting ideas that will spur novel research directions and foster multidisciplinary collaborations.

## Machine Design

### Engineering Design and Graphics with Autodesk Inventor 10

### Machine and Industrial Design in Mechanical Engineering Proceedings of KOD 2021

### Autodesk 3ds Max 2021: Modeling Essentials, 3rd Edition

PADEXI Academy The Autodesk 3ds Max 2021: Modeling Essentials, 3rd Edition textbook walks you through every step of creating 3D models with 3ds Max 2021. This guide is perfect for both novices and those moving from other software to 3ds Max. This book will help you to get started with modeling in 3ds Max, you will learn important concepts and techniques about 3D modeling which you can utilize to create hard-surfaced objects for your projects. You will also learn about managing external design data in 3ds Max 2021. Using a structured and pragmatic approach, this guide begins with the basics of modeling, then builds on this knowledge using practical examples to enhance your modeling skills. Each unit builds on the knowledge gained in the previous unit, showing you all the essentials of modeling with 3ds Max 2021. As you go from hands-on exercise to hands-on exercise, you'll develop a strong arsenal of skills that combined will form a complete end to end process to create high-quality models

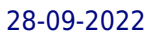

using 3ds Max 2021. This book shares tips, tricks, notes, and cautions throughout, which will help you become a better 3ds Max artist and you will be able to speed up your workflow. This book is aimed to be a solid teaching resource for learning 3ds Max. It avoids any jargon and explains concepts and techniques in an easy-to-understand manner. The first page of every unit summarizes the topics that will be covered in the unit. Hands-on exercises in this book instruct users how things can be done in 3ds Max step-by-step. Key Features - Covers 3ds Max's user interface, navigation, tools, functions, and commands. - Explains the polygon, subdivision, and spline modeling techniques. - Covers all modifiers. - Explains how to manage external design data. - Detailed coverage of tools and features. - Features 34 hands-on exercises – complete with before and after files. - Features 40+ practice activities to test the knowledge gained. - Additional guidance is provided in the form of tips, notes, and cautions. -Important terms are in boldface so that you never miss them. - The content under "What just happened?" heading explains the working of the instructions. - The content under "What next?" heading tells you about the procedure you will follow after completing a step(s). - Tech support from the author. - Access to each exercise's initial and final states along with the resources used in hands-on exercises. -Quiz to assess knowledge. - Bonus hands-on exercises. - Includes a PDF file that contains the color images of the screenshots/illustrations used in the textbook. These color images will help you in the learning process. This PDF file is included with the resources. For more info, visit PADEXI ACADEMY'S website.

Melcher Media Incorporated Prepare yourself: How things are made is changing. The digital and physical are uniting, from innovative methods to sense and understand our world to machines that learn and design in ways no human ever could; from 3D printing to materials with properties that literally stretch possibility; from objects that evolve to systems that police themselves. The results will radically change our world--and ourselves. The Future of Making illustrates these transformations, showcasing stories and images of people and ideas at the forefront of this radical wave of innovation. Designers, architects, builders, thought leaders--creators of all kinds--have contributed to this look at the materials, connections, and inventions that will define tomorrow. But this book doesn't just catalog the future; it lays down guidelines to follow, new rules for how things are created, that make it the ultimate handbook for anyone who wants to embrace the true future of making.

BoD - Books on Demand This book on internal combustion engines brings out few chapters on the research activities through the wide range of current engine issues. The first section groups combustionrelated papers including all research areas from fuel delivery to exhaust emission phenomena. The second one deals with various problems on engine design, modeling, manufacturing, control and testing. Such structure should improve legibility of the book and helps to integrate all singular chapters as a logical whole.

### The Future of Making

Springer Science & Business Media This book constitutes the refereed proceedings of the 9th International Conference on Principles and Practice of Constraint Programming, CP 2003, held in Kinsale, Ireland in September/October 2003. The 48 revised full papers and 34 revised short papers presented together with 4 invited papers and 40 abstracts of contributions to the CP 2003 doctoral program were carefully reviewed and selected from 181 submissions. A wealth of recent results in computing with constraints is addressed ranging from foundational and methodological issues to solving real-world problems in a variety of application fields.

### Internal Combustion Engines

### Principles and Practice of Constraint Programming - CP 2003

### 9th International Conference, CP 2003, Kinsale, Ireland, September 29 - October 3, 2003, Proceedings

### Mastering Autodesk 3ds Max Design 2011

John Wiley & Sons

### e-Design Computer-Aided Engineering Design

Academic Press e-Design: Computer-Aided Engineering Design, Revised First Edition is the first book to integrate a discussion of computer design tools throughout the design process. Through the use of this book, the reader will understand basic design principles and all-digital design paradigms, the CAD/CAE/CAM tools available for various design related tasks, how to put an integrated system together to conduct All-Digital Design (ADD), industrial practices in employing ADD, and tools for product development. Comprehensive coverage of essential elements for understanding and practicing the e-Design paradigm in support of product design, including design method and process, and computer based tools and technology Part I: Product Design Modeling discusses virtual mockup of the product created in the CAD environment, including not only solid modeling and assembly theories, but also the critical design parameterization that converts the product solid model into parametric representation, enabling the search for better design alternatives Part II: Product Performance Evaluation focuses on applying CAE technologies and software tools to support evaluation of product performance, including structural analysis, fatigue and fracture, rigid body kinematics and dynamics, and failure probability prediction and reliability analysis Part III: Product Manufacturing and Cost Estimating introduces CAM technology to support manufacturing simulations and process planning, sheet forming simulation, RP technology and computer numerical control (CNC) machining for fast product prototyping, as well as manufacturing cost estimate that can be incorporated into product cost calculations Part IV: Design Theory and Methods discusses modern decision-making theory and the application of the theory to engineering design, introduces the mainstream design optimization methods for both single and multi-objectives problems through both batch and interactive design modes, and provides a brief discussion on sensitivity analysis, which is essential for designs using gradient-based approaches Tutorial lessons and case studies are offered for readers to gain hands-on experiences in practicing e-Design paradigm using two suites of engineering software: Pro/ENGINEER-based, including Pro/MECHANICA Structure, Pro/ENGINEER Mechanism Design, and Pro/MFG; and SolidWorks-based, including SolidWorks Simulation, SolidWorks Motion, and CAMWorks. Available on the companion website http://booksite.elsevier.com/9780123820389

### How Does 3D Printing Work?

Cavendish Square Publishing, LLC 3D printing can be used to make something as simple as a cell phone case to something as critical as a part to an airplane. This book serves as an introduction to the process of making things, from the knickknack to the replacement part, with a 3D printer, regardless of what it is used for.

### AutoCAD 2008 3D Modeling Workbook For Dummies

John Wiley & Sons